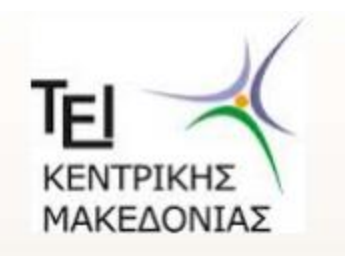

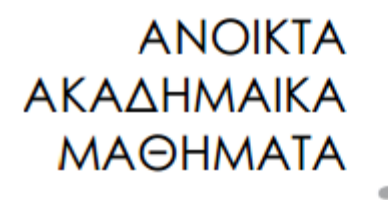

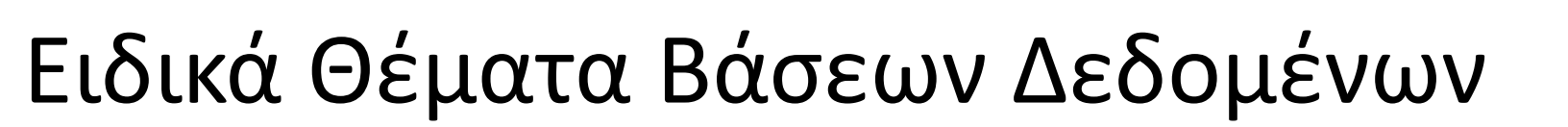

### Ενότητα 5: Επεκτάσεις SQL

## Δρ. Τσιμπίρης Αλκιβιάδης Τμήμα Μηχανικών Πληροφορικής ΤΕ

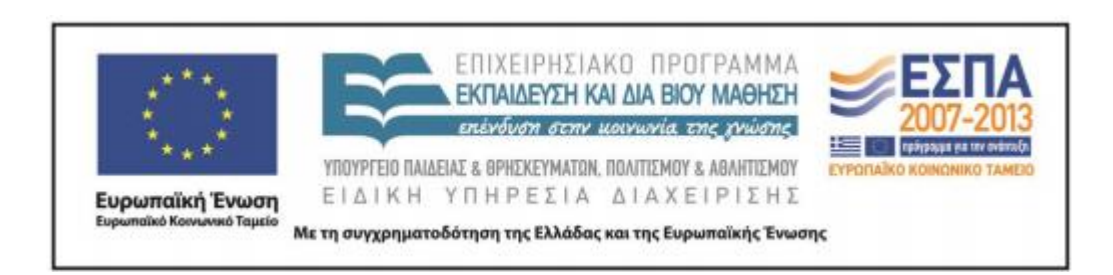

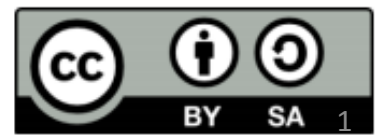

# **Άδειες Χρήσης**

- Το παρόν εκπαιδευτικό υλικό υπόκειται σε άδειες χρήσης Creative Commons.
- Για εκπαιδευτικό υλικό, όπως εικόνες, που υπόκειται σε άλλου τύπου άδειας χρήσης, η άδεια χρήσης αναφέρεται ρητώς.

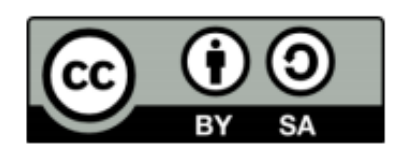

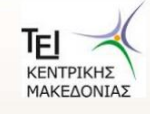

# **Χρηματοδότηση**

- Το παρόν εκπαιδευτικό υλικό έχει αναπτυχθεί στα πλαίσια του εκπαιδευτικού έργου του διδάσκοντα.
- Το έργο «Ανοικτά Ακαδημαϊκά Μαθήματα στο ΤΕΙ Κεντρικής Μακεδονίας» έχει χρηματοδοτήσει μόνο τη αναδιαμόρφωση του εκπαιδευτικού υλικού.
- Το έργο υλοποιείται στο πλαίσιο του Επιχειρησιακού Προγράμματος «Εκπαίδευση και Δια Βίου Μάθηση» και συγχρηματοδοτείται από την Ευρωπαϊκή Ένωση (Ευρωπαϊκό Κοινωνικό Ταμείο) και από εθνικούς πόρους.

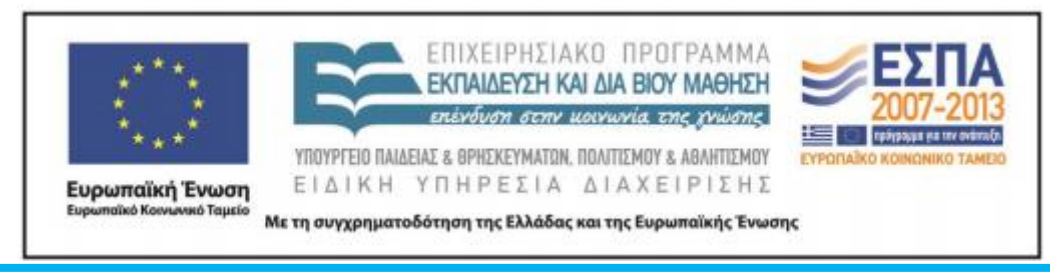

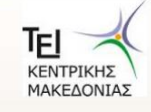

# Ενότητα 5

### Επεκτάσεις SQL

Δρ. Τσιμπίρης Αλκιβιάδης

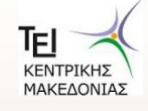

# Περιεχόμενα ενότητας

- Επεκτάσεις της γλώσσας SQL
- Μπλοκ εντολών
- Εντολές IF, WHILE, FOR
- Δηλώσεις μεταβλητών
- Αποθηκευμένες διαδικασίες (Σύνταξη- Εκτέλεση)
- Συναρτήσεις (Σύνταξη- Εκτέλεση)
- Σκανδάλες (Σύνταξη- Εκτέλεση)

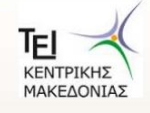

# **Σκοποί ενότητας**

Η ενότητα αυτή αποτελεί ίσως την κυριότερη ενότητα αυτού του συνόλου διαλέξεων. θα γίνει αναφορά στις επεκτάσεις της γλώσσας SQL και συγκεκριμένα στις εντολές προγραμματισμού που της δίνουν ευελιξία στο αναπτύσσονται σύνθετα προγράμματα. Οι εντολές IF, WHILE, FOR μέσα με μπλοκ εντολών και με συνδυασμό τοπικών και γενικευμένων μεταβλητών μπορούν να χρησιμοποιηθούν σε Αποθηκευμένες διαδικασίες, σε συναρτήσεις οριζόμενες από τον χρήστη αλλά και σε σκανδάλες που ενεργοποιούνται με οποιαδήποτε αλλαγή γίνει σε στοχευόμενους πίνακες.

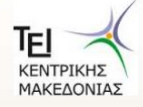

# **Επεκτάσεις SQL**

Πρόσθετες προτάσεις Transact-SQL, που αναφέρονται σαν "επεκτάσεις SQL"

•Αποθηκευμένες διαδικασίες ή σκριπτ που αποθηκεύονται στον διακομιστή και μπορούν να ξαναχρησιμοποιηθούν

•Μια δέσμη είναι μια αλληλουχία προτάσεων SQL και επεκτάσεων SQL που στέλνονται στο SQL Server για να εκτελεστούν μαζί.

•Οι προτάσεις ορισμού δεδομένων CREATE VIEW, CREATE PROCEDURE, CREATE RULE, CREATE TRIGGER KQL CREATE DEFAULT πρέπει να είναι η καθεμία η μόνη πρόταση μέσα σε μια δέσμη.

# **Μπλοκ Προτάςεων**

Ενα μπλοκ επιτρέπει την δημιουργία μονάδων με μια ή περισσότερες προτάσεις SQL. Κάθε μπλοκ αρχίζει με την πρόταση BEGIN και τελειώνει με την πρόταση END:

```
BEGIN
      Πρόταση 1
      πρόταση 2
END
```
# **Πρόταση IF**

Ενα μπλοκ μπορεί να χρησιμοποιηθεί μέσα στην πρόταση IF για να επιτρέπει την εκτέλεση περισσοτέρων της μιας προτάσεων, ανάλογα με μια ορισμένη συνθήκη

ΙΕ Συνθήκη Αληθής **BEGIN** πρόταση 1 πρόταση 2 END ELSE BEGIN πρόταση 3 πρόταση 4 END

# **Πρόταση IF**

```
IF (SELECT COUNT(*)
             FROM ΒΑΘΜΟΛΌΓΙΑ
             WHERE KM = '403' AND BAOMOZ >= 5
             GROUP BY AM ) > 100
      PRINT 'Ο αριθμός των σπουδαστών που πέρασαν το
μάθημα 403 είναι πάνω από 100'
ELSE BEGIN
      PRINT 'Οι σπουδαστές που πέρασαν στο μάθημα 403
\epsilonίναι:'
             SELECT ΣΠΟΥΔΑΣΤΕΣ.ΑΜ, ΕΠΙΘΕΤΟ, ΟΝΟΜΑ
             FROM ΠΟΤΓΑΣΔ, ΒΑΘΜΟΛΟΓΙΑ
             WHERE ΣΠΟΥΛΑΣΤΕΣ.ΑΜ = ΒΑΘΜΟΛΟΓΙΑ.ΑΜ AND
KM = '403'END
```
Η πρόταση PRINT είναι μια άλλη επέκταση SQL. Επιστρέφει ένα μήνυμα που ορίζεται από τον χρήστη

# **Πρόταση WHILE**

Η πρόταση WHILE εκτελεί επαναληπτικά προτάσεις SQL που περικλείονται μέσα σε ένα μπλοκ, όσο η συνθήκη της while επιστρέφει τιμή true. Ενα μπλοκ μέσα στην πρόταση WHILE μπορεί να περιέχει

BREAK για να σταματά την εκτέλεση των προτάσεων μέσα στο μπλοκ και αρχίζει την εκτέλεση της πρότασης που ακολουθεί αυτό το μπλοκ.

Ή CONTINUE για να σταματά μόνο την τρέχουσα εκτέλεση των προτάσεων μέσα στο μπλοκ και αρχίζει την εκτέλεση του μπλοκ από την αρχή.

# Πρόταση WHILE

WHILE (SELECT SUM(ΠΡΟΫΠΟΛΟΓΙΣΜΟΣ) FROM EPTO)  $<$  100.000

#### **BEGIN**

UPDATE EPTO SET ΠΡΟΫΠΟΛΟΓΙΣΜΟΣ = ΠΡΟΫΠΟΛΟΓΙΣΜΟΣ  $*1.3$ 

> (SELECT ΠΡΟΫ́ΠΟΛΟΓΙΣΜΟΣ)  $TF$ FROM EPTO)  $> 50.000$  BREAK ELSE CONTINUE

**FND** 

# **Τοπικές Μεταβλητές**

Επέκταση στην γλώσσα Transact-SQL.

- Αποθηκεύουν τιμές
- Είναι "τοπικές" επειδή χρησιμοποιούνται μόνο μέσα στην ίδια δέσμη, όπου δηλώνονται.
- Το SQL Server υποστηρίζει επίσης καθολικές μεταβλητές( $\omega$  $\omega$ )
- Τοπική μεταβλητή ορίζεται με DECLARE.
- Ο ορισμός περιέχει το όνομα και τον αντίστοιχο τύπο δεδομένων
- Οι μεταβλητές χρησιμοποιούν το πρόθεμα @
- Η εκχώρηση μιας τιμής σε μια τοπική μεταβλητή γίνεται χρησιμοποιώντας τα παρακάτω:
	- 1. Με τη **SELECT**
	- 2. Με την πρόταση **SET**

## **Τοπικές Μεταβλητές- ΠΑΡΑΔΕΙΓΜΑ**

DECLARE @MEΣΗ TIMH AΓ float, @ΑΥΞ ΤΙΜΗΣ float SET @ΑΥΞ ΤΙΜΗΣ = 10 SELECT @ΜΕΣΗ ΤΙΜΗ ΑΓ = AVG(ΤΙΜΗ ΑΓ) FROM ΑΠΟΘΗΚΗ ΙΕ (SELECT TIMH AΓ FROM ΑΠΟΘΗΚΗ

WHERE ΚΩΔ ΕΙΔΟΥΣ='ΑΑ05') < @ΜΕΣΗ ΤΙΜΗ ΑΓ **BEGIN** 

UPDATE ΑΠΟΘΗΚΗ

SET TIMH AT = ΤΙΜΗ ΑΓ + @ΑΥΞ ΤΙΜΗΣ

WHERE ΚΩΔ ΕΙΔΟΥΣ ='ΑΑ05'

ΡRINT 'Η ΤΙΜΗ ΑΓΟΡΑΣ ΑΥΞΗΘΗΚΕ ΚΑΤΑ ΘΑΥΞ ΤΙΜΗΣ'

END

ΕLSE PRINT 'Η ΤΙΜΗ ΑΓΟΡΑΣ ΔΕΝ ΑΛΑΞΕ'

## Προτάσεις Διαδικασιών

- **RETURN**
- GOTO
- **RAISEERROR**
- **WAITFOR**

## **RETURN , GOTO**

**RETURN** Έχει την ίδια λειτουργικότητα μέσα σε μια δέσμη εντολών με την πρόταση BREAK μέσα στην WHILE. Αυτό σημαίνει ότι η RETURN κάνει την εκτέλεση της δέσμης να τερματίσει και να αρχίσει να εκτελείται η πρώτη πρόταση που ακολουθεί την δέσμη.

**GOTO**: Διακλαδώνει σε μια ετικέτα, που βρίσκεται μπροστά από μια πρόταση Transact-SQL μέσα σε μια δέσμη

## **RAISEERROR**

Παράγει ένα σφάλμα που ορίζεται από τον χρήστη και θέτει μια ένδειξη σφάλματος συστήματος.

- Ενα μήνυμα σφάλματος που ορίζεται από τον χρήστη πρέπει να είναι μεγαλύτερο από 50000.
- Ολοι οι αριθμοί σφάλματος που είναι < = 50000 είναι αριθμοί που ορίζονται από το σύστημα και δεσμεύονται από το SQL Server. Οι τιμές σφάλματος αποθηκεύονται στην καθολική μεταβλητή @@ERROR

## **WAITFOR**

Ορίζει το χρονικό διάστημα που πρέπει να περιμένει το σύστημα, πριν να εκτελέσει την επόμενη πρόταση στην δέσμη.

Η σύνταξη αυτής της πρότασης είναι

#### **WAITFOR {DELAY 'χρόνοσ' | TIME 'ϊρα'}**

- Η **DELAY** λζει ςτο SQL Server να περιμζνει μζχρι να περάςει ο καθορισμένος χρόνος.
- H **TIME** καθορίζει μια ώρα σε μια αποδεκτή μορφή δεδομένων ημερομηνίας/ώρας

**Σι είναι οι Αποκθκευμζνεσ Διαδικαςίεσ?** 

Είναι ένα ειδικό είδος δέσμης γραμμένη σε Transact-SQL, **χρησιμοποιώντας την γλώσσα SQL και επεκτάσεις SQL.** 

**Αποκθκεφεται ςτον διακομιςτι τθσ βάςθσ δεδομζνων για να βελτιώσει την απόδοση και την συνέπεια επαναληπτικών εργαςιϊν**

To SQL Server υποστηρίζει αποθηκευμένες διαδικασίες

Δημιουργούνται χρησιμοποιώντας την γλώσσα ορισμού **δεδομζνων**

- Η διαδικασία δέχεται τα αντίστοιχα ορίσματα κάθε φορά που **καλείται.**
- **Οι αποκθκευμζνεσ διαδικαςίεσ μποροφν προαιρετικά να**  επιστρέψουν μια τιμή, που εμφανίζει τις πληροφορίες που **ορίζονται από τον χρήστη**
- **ή, στην περίπτωση ενός σφάλματος, το αντίστοιχο μήνυμα ςφάλματοσ**

- **Μια αποκθκευμζνθ διαδικαςία μεταγλωττίηεται εκ των προτζρων, πριν να αποκθκευτεί ςαν αντικείμενο μζςα ςτθν βάςθ δεδομζνων**
- **Πλεονέκτημα: η επαναλαμβανόμενη μεταγλώττιση μιας διαδικασίας σχεδόν πάντα εξαλείφεται και η απόδοση της εκτέλεσης αυξάνεται**
- **Πλεονζκτθμα που αφορά τον όγκο των δεδομζνων :**
	- **χρειάηονται λιγότερα από 50 bytes για να κλθκεί μια αποκθκευμζνθ διαδικαςία που περιζχει αρκετζσ χιλιάδεσ bytes προτάςεων**

**Γιατί αποθηκευμένες διαδικασίες?** 

**Για έλεγχο της εξουσιοδότησης πρόσβασης** 

**Για δθμιουργία μιασ διαδρομισ ελζγχου δραςτθριοτιτων ςε πίνακεσ βάςθσ δεδομζνων**

**Για διαχωριςμό προτάςεων οριςμοφ δεδομζνων και χειριςμοφ δεδομζνων, που αφοροφν μια βάςθ δεδομζνων και όλεσ τισ αντίςτοιχεσ εφαρμογζσ**

### Δημιουργία και Εκτέλεση Αποθηκευμένων Διαδικασιών

### Σύνταξη

#### **CREATE PROC[EDURE] [ιδιοκτήτης.]όνομα\_διαδικασίας [;αριθμός]**  [({@παράκεηρος1 } ηύπος1 [VARYING] [=προεπηιογή1] [OUTPUT])] {[({@παράκεηρος2 } ηύπος2 [VARYING] [=προεπηιογή2]  $[OUTPUT])$ ]}...

#### [WITH {RECOMPILE | ENCRYPTION | RECOMPILE, ENCRYPTION}] [FOR REPLICATION]

#### **AS Δέσμη ΕΝΤΟΛΩΝ**

**Δημιουργία Αποθηκευμένων Διαδικασιών** 

**Παράδειγμα1** CREATE PROCEDURE ΑΥΞΗΣΗ\_ΛΙΑΝ\_ΤΙΜΗΣ (@ΠΟΣΟΣΤΟ FLOAT=5) AS UPDATE ΑΠΟΘΗΚΗ SET TIMH\_ΛΙΑΝ=ΤΙΜΗ\_ΛΙΑΝ\*(1+@ΠΟΣΟΣΤΟ/100)

**Παράδειγμα2** CREATE PROCEDURE ΑΥΞΗΣΗ bathmon ( @ΠΟΣΟ FLOAT=1) AS UPDATE [ΒΑΘΜΟΙ ΣΠΟΥΔΑΣΤΩΝ] SET ΒΑΘΜΟΣ=ΒΑΘΜΟΣ+@ΠΟΣΟ

### Εκτέλεση Αποθηκευμένων Διαδικασιών

### **ΣΥΝΤΑΞΗ**

**EXEC[UTE]** [@επηζηρ\_θαηάζηαζε =] **όνομα διαδικασίας** [;αρηζκός] {[[@παράκεηρος1 =] **τιμή** |  $\lceil \theta \pi \alpha \rho \alpha \mu \epsilon \tau \rho o c1 \rangle = \lceil \theta \mu \epsilon \tau \alpha \beta \lambda \eta \tau \eta \rangle \lceil \eta \rho \sigma \nu \tau \rho \nu \tau \rangle \rceil$ . [WITH RECOMPILE]

Εκτέλεση Αποθηκευμένων Διαδικασιών

**Παοάδειγμα 1**

#### ΕΧΕCUTE ΑΥΞΗΣΗ ΛΙΑΝ ΤΙΜΗΣ 15

#### EXECUTE AYEHΣH bathmon 3

### Εκτέλεση Αποθηκευμένων Διαδικασιών

**EXECUTE** Αποθ Διαδικασία Παράμετρος Εισόδου

Η εντολή αυτή εκτελείται είτε μέσα από μια γλώσσα προγραμματισμού προγραμματίζοντας ο TEXT ενός dataSet

ή

από την επιλογή Query του SQL Server

#### **User Defined Functions**

- Στις γλώσσες προγραμματισμού υπάρχουν γενικά δύο τύποι **ρουτινών: Διαδικασίες & Συναρτήσεις**
- Οι διαδικασίες αποτελούνται από αρκετές προτάσεις που έχουν μηδέν ή περισσότερες παραμέτρους εισόδου, αλλά δεν επιστρέφουν παραμέτρους εξόδου. Σε αντίθεση με αυτό, οι συναρτήσεις γενικά επιστρέφουν μια ή περισσότερες παραμέτρους.
- Σημείωση Όπως θα δείτε παρακάτω, οι συναρτήσεις SQL Server δεν υποστηρίζουν παραμέτρους εξόδου, αλλά επιστρέφουν μια μόνο τιμή δεδομένων.

#### Δημιουργία και Εκτέλεση των Συναρτήσεων

```
CREATE FUNCTION [ owner name. ] function name
         \left( \begin{bmatrix} \{ \emptyset\} \end{bmatrix} ( \left[ \emptyset\} \right] scalar_parameter_data_type \left[ = \text{default} \right] \left[ \emptyset, \dots n \right]RETURNS @ return_variable TABLE < table_type_definition >
\lceil WITH < function_option > \lceil [,] ...n ]
[AS]BEGIN
         function_body
         RETURN
      END
\le function option \ge ::=
         { ENCRYPTION | SCHEMABINDING }
\langle table_type_definition \rangle :: =
         \left( \{ \text{column definition} \mid \text{table constraint} \} \right), \left( \ldots n \right)
```
### **CREATE FUNCTION** *[ιδιοκτήτης.] όνομα σσνάρτησης* **[({** $\langle$ **@παράμετρος1 } τύπος1 [= προεπιλογή1])]**  $\left(\left[\left(\frac{2\pi a}{\pi a}\right)\frac{\dot{\alpha}}{\pi a}\right]$  =  $\frac{2}{\pi}$   $\frac{1}{\pi}$   $\frac{2}{\pi}$   $\frac{2}{\pi}$   $\frac{2}{\pi}$   $\frac{2}{\pi}$   $\frac{2}{\pi}$   $\frac{2}{\pi}$   $\frac{2}{\pi}$   $\frac{2}{\pi}$   $\frac{2}{\pi}$   $\frac{2}{\pi}$   $\frac{2}{\pi}$   $\frac{2}{\pi}$   $\frac{2}{\pi}$   $\frac{2}{\pi}$   $\frac{2}{\pi$

### **RETURNS [βαθμωτόςτύπος | ©μεταβλητή] TABLE}**

### **[WITH {ENCRYPTION | SCHEMABINDING} [AS] {μπλοκ | RETURN** (πρόταση)}

**Ιδιοκτήτης** είναι το όνομα του χρήστη στον οποίο έχει εκχωρηθεί η ιδιοκτησία της συνάρτησης που έχει οριστεί από τον χρήστη.

**Όνομα συνάρτησης** είναι το όνομα της νέας συνάρτησης.

**@παράμετρος1, @παράμετρος2,...** παράμετροι εισόδου

**τύπος1, τυπος2, ... καθορίζουν τους τύπους δεδομένων.** 

Οι παράμετροι είναι τιμές που περνούν από τον καλούντα την συνάρτηση που δημιουργείται από τον χρήστη και χρησιμοποιούνται μέσα στην συνάρτηση.

**προεπιλογή1, προεπιλογή2** καθορίζουν την προαιρετική προεπιλεγμένη τιμή της αντίστοιχης παραμέτρου, μπορεί επίσης λα είλαη NULL

**RETURNS** ορίζει ένα τύπο δεδομένων της τιμής που επιστρέφεται από την συνάρτηση που ορίζεται από τον χρήστη. Αυτός ο τύπος δεδομένων μπορεί να είναι οποιοσδήποτε από τους πρότυπους τύπους δεδομένων που υποστηρίζονται από το SQL Server, περιλαμβανομένου και του τύπου δεδομένων TABLE.

(Οι μόνοι πρότυποι τύποι δεδομένων που δεν μπορείτε να χρησιμοποιήσετε είναι ο τύπος δεδομένων TIMESTAMP και τα δεδομένα τύπου text/image.)

### WITH ENCRYPTION κρυπτογραφεί τις στήλες του πίνακα συστήματος που περιέχουν το κείμενο της πρότασης CREATE FUNCTION

**WITH SCHEMABINDING**, δεσμεύει την συνάρτηση που ορίζεται από τον χρήστη στα αντικείμενα βάσης δεδομένων στα οποία αναφέρεται.

Κάθε προσπάθεια τροποποίησης της δομής του αντικειμένου βάσης δεδομένων στο οποίο αναφέρεται η συνάρτηση αποτυγχάνει.

**μπλοκ** είναι το μπλοκ **BEGIN-END** που περιέχει την υλοποίηση της συνάρτησης.

Η τελική πρόταση του μπλοκ πρέπει να είναι μια πρόταση RETURN με ένα όρισμα.

Η τιμή του ορίσματος είναι η τιμή που επιστρέφεται από την συνάρτηση.

Σηο ζώμα ενός **μπλοκ BEGIN-END**, μόνο οι παρακάηω προηάζεις επιηρέπονηαι:

- Προτάσεις εκχώρησης σαν την **SET**
- Προτάσεις ελέγχου ροής σαν τις **WHILE** και IF
- Προτάσεις **DECLARE** που ορίζουν τοπικές μεταβλητές δεδομένων
- Προτάσεις **SELECT** που περιέχουν λίστες SELECT με εκφράσεις που εκχωρούν σε μεταβλητές που είναι τοπικές στην συνάρτηση
- Προηάζεις **INSERT**, **UPDATE** και **DELETE**, ποσ τροποποιούν μεταβλητές τύπου δεδομένων TABLE, που είναι τοπικές στην συνάρτηση

Aυτή η συνάρτηση υπολογίζει πρόσθετα συνολικά κόστη που προκύπτουν αν αυξηθούν οι προϋπολογισμοί των έργων

```
CREATE FUNCTION computecosts (@percent REAL =10)
RETURNS DECIMAL(14,2) 
AS
BEGIN
   DECLARE @additional costs DEC (16,2),
      @sum_budget DEC(6,2) 
   SELECT @sum_budget = (select SUM (budget) FROM 
                                            project) 
   SET @additional costs = @sum budget *@percent/100 
   RETURN @additional_costs
END
```
#### ΠΑΡΑΔΕΙΓΜΑ συνάρτησης που επιστρέφει μια μεταβλητή τύπου TABLE.

```
CREATE FUNCTION employees in project (@pr_number CHAR(4))
RETURNS TABLE AS
```
Begin

```
RETURN
   (SELECT empfname, empLname
      FROM workson, employee 
      WHERE employee.empno = workson.empno
      AND projectno = @pr_number)
```
End

- H συνάρτηση employees\_in\_project χρησιμοποιείται για να εμφανίσει ονόματα **όιωλ ηωλ ππαιιήιωλ πνπ αλήθνπλ ζε έλα ζπγθεθξηκέλν έξγν.**
- **Η παράμετρος εισόδου @pr\_number καθορίζει ένα αριθμό έργου.**
- Ενώ η συνάρτηση γενικά επιστρέφει πολλές γραμμές,
- H φράση RETURNS περιέγει τον τύπο δεδομένων TABLE.

#### ΠΑΡΑΔΕΙΓΜΑ συνάρτησης που επιστρέφει μια μεταβλητή τύπου TABLE  $\mathbf{\delta} \pi$ <sup>n</sup> Φαίνεται η χρήση της συνάρτησης employees\_in\_project.

SELECT \* FROM employees in project('p3')

**Σν απνηέιεζκα είλαη**

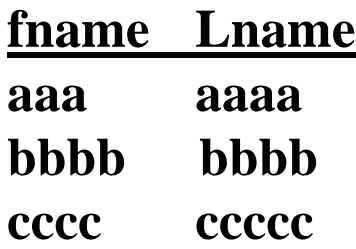

**ALTER FUNCTION**, τροποποιεί την δομή μιας συνάρτησης που ορίζεται από τον χρήστη. Η πρόταση ALTER FUNCTION χρησιμοποιείται συνήθως για να καταργήσει μια δέσμευση σχήματος. Ολες οι επιλογές της πρότασης ALTER FUNCTION αντιστοιχούν στις επιλογές με το ίδιο όνομα στην πρόταση CREATE FUNCTION.

**DROP FUNCTION** καταργείται μια συνάρτηση που ορίζεται από τον χρήστη Μόνο ο ιδιοκτήτης της συνάρτησης (ή τα μέλη των σταθερών ρόλων βάσης δεδομένων db\_owner και sysadmin) μπορούν να καταργήσουν την συνάρτηση

Ο πίνακας συστήματος **sysobjects** εμπλουτίζεται στο SQL Server έτσι ώστε να μπορεί να εμφανίσει τις πληροφορίες για υπάρχουσες συναρτήσεις που ορίζονται από τον χρήστη. Η διαδικασία συστήματος **sp\_helptext** παρέχει επίσης σχετικές πληροφορίες για συναρτήσεις που ορίζονται από τον χρήστη.

## **ΣΚΑΝΔΑΛΕΣ (Ερεθισμοί)- Triggers**

Μία σκανδάλη ή αλλιώς ένας ερεθισμός είναι ένας μηχανισμός που καλείται όταν συμβαίνει μια συγκεκριμένη ενέργεια σε ένα συγκεκριμένο πίνακα και εκτελεί δέσμες εντολών που αφορούν το συγκεκριμένο πίνακα ή άλλους πίνακες. Κάθε ερεθισμός έχει τρία γενικά μέρη:

#### **Ζνα όνομα - Μια ενζργεια - Σθν εκτζλεςθ**

Η ενέργεια ενός ερεθισμού μπορεί να είναι μια πρόταση INSERT, UPDATE ή DELETE. Το τμήμα εκτέλεσης μιας σκανδάλης περιέχει συνήθως μια αποθηκευμένη διαδικασία ή μια δέσμη εντολών.

Μία σκανδάλη δημιουργείται χρησιμοποιώντας την πρόταση CREATE TRIGGER, που έχει την παρακάτω μορφή:

## **ΣΚΑΝΔΑΛΕΣ** (Ερεθισμοί)- Triggers

CREATE TRIGGER trigger name ON tablename | viewname  ${FOR}$  | AFTER | INSTEAD OF}  ${ [INSERT] []}$   $[]$   $[UPDATE]$   $[$ ,  $]$ [DELETE]} [WITH ENCRYPTION] AS {batch | IF UPDATE(column) [{AND|OR} UPDATE(column)] batch}

**trigger\_name** είναι το όνομα του ερεθισμού. **table\_name** είναι το όνομα του πίνακα για τον οποίο καθορίζεται ο ερεθισμός. Στον SQL Server 2000, μπορείτε επίσης να ορίσετε ερεθισμούς για όψεις/views.

**ON tablename | viewname** μια σκανδάλη μπορεί να εφαρμόζεται μόνο σε ένα πίνακα ή όψη.

**AFTER** και **INSTEAD OF** είναι δύο πρόσθετες επιλογές, που μπορείτε να ορίσετε σε μια σκανδάλη.

**FOR** είναι συνώνυμη της AFTER. Η AFTER ξεκινά την εκτέλεση της δέσμης εντολών μετά την εκκίνηση της σκανδάλης.

**INSTEAD OF** εκτελούνται αντί του αντίστοιχου συμβάντος INSERT, UPDATE ή DELETE της σκανδάλης.

- Σε κάθε εκτέλεση μιας σκανδάλης δημιουργούνται δύο εικονικοί πίνακες με ειδικά ονόματα. Ο πίνακασ **deleted** και ο πίνακασ **inserted**.
- Η δομή αυτών των πινάκων είναι ισοδύναμη με την δομή του πίνακα στον <u>οποίο αναφέρεται η σκανδάλη. Ο πίνακας **deleted** περιέχει αντίγραφα από</u> τις γραμμές που διαγράφονται από τον πίνακα που έχει εφαρμοσθεί η σκανδάλη.
- Το ίδιο ισχύει και για τον πίνακα **inserted** όπου δημιουργούνται αντίγραφα των γραμμών που εισάγονται στον πίνακα που έχει εφαρμοσθεί η σκανδάλη.

## **ΣΚΑΝΔΑΛΕΣ (Ερεθισμοί)- Triggers**

- Αν στην σκανδάλη υπάρχει μια εντολή UPDATE, τότε στον πίνακα **deleted** μπαίνουν τα δεδομένα πριν από την τροποποίηση και στον πίνακα **inserted** μπαίνουν δεδομένα μετά την τροποποίηση.
- Ο πίνακας deleted χρησιμοποιείται αν υπάρχει η εντολή DELETE ή UPDATE μέσα στην CREATE TRIGGER. Ο πίνακας inserted χρησιμοποιείται υπάρχει η εντολή **INSERT ή UPDATE** μέσα στην CREATE TRIGGER.

### **ΠΑΡΑΔΕΙΓΜΑ Create trigger**

- 8. Δημιουργήστε έναν πίνακα με όνομα LOG\_AUTO στον οποίο με την ενεργοποίηση μιας σκανδάλης (TRIGGER) που θα εφαρμόζεται<br>πάνω στον βασικό πίνακα ΑΥΤΟΚΙΝΗΤΑ, θα αποθηκεύονται οι τροποποιήσεις που θα γίνονται στο
- CREATE TABLE LOG AUTO( AUTO\_NUM VARCHAR(10),
- USER\_ID VARCHAR(20),
	- HMEROMHNIA DATETIME,
- OLD FLOAT,
	- NEW FLOAT)
- CREATE TRIGGER TRIG\_LOG ON AYTOKINHTA
- AFTER UPDATE AS
- IF UPDATE(TIMH\_ENOIKIASIS)
- BEGIN
- DECLARE @TIMH\_old FLOAT
- DECLARE @TIMH\_new FLOAT
- DECLARE @auto\_number VARCHAR(10)
- $\bullet$  SELECT @TIMH\_old = (SELECT TIMH\_ENOIKIASIS FROM deleted)
- $\bullet$  SELECT @TIMH $\overline{\phantom{a}}$ new = (SELECT TIMH $\overline{\phantom{a}}$  ENOIKIASIS FROM inserted)
- $\bullet$  SELECT @auto\_number = (SELECT KA FROM deleted)
- INSERT INTO LOG AUTO VALUES
- (@auto\_number,USER\_NAME(),GETDATE(),@TIMH\_old, @TIMH\_new)
- END
- UPDATE AYTOKINHTA
- SET TIMH\_ENOIKIASIS=200 WHERE KA=1'
- Τα περιεχόμενα του πίνακα LOG\_AUTO κα είναι ωσ εξισ:
- **AUTO\_NUM USER\_ID HMEROMHNIA OLD NEW**  abo both 2008-06-06 11:51 contracts the determination of the contracts of the contracts of the contracts of the contracts of the contracts of the contracts of the contracts of the contracts of the contracts of the contract 200,00